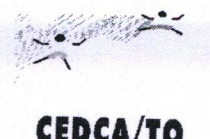

## CONSELHO ESTADUAL DOS DIREITOS DA CRIANÇA E DO ADOLESCENTE

## RESOLUÇÃO N.º 003/2012 - CEDCA, DE 18 DE ABRIL DE 2012.

O Conselho Estadual dos Direitos da Criança e do Adolescente do Estado do Tocantins - CEDCA/TO, no uso das atribuições que lhe confere a Lei nº 1.763, de 02 de janeiro de 2007, após deliberação colegiada em reunião ordinária realizada no dia 18 de abril de 2012.

## **RESOLVE:**

Art.1º - Aprovar o projeto "Um Mundo pra Chamar de Seu", objetivando a ampliação das ações do mesmo, no valor de R\$ 60.000,00 (sessenta mil reais) da ENERPEIXE/SA, sendo o proponente o Centro de Defesa dos Direitos da Criança e do Adolescente - CEDECA Glória de Ivone.

Art.2º - Esta Resolução entra em vigor na data de sua publicação.

Olyntho García de Oliveira Neto Presidente do CEDCA/TO